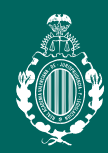

### LEY 11/2021 **1ª sesión 24 de noviembre a las 19 horas**

LEY 11/2021, DE 9 DE JULIO, DE MEDIDAS DE PREVENCIÓN Y LUCHA CONTRA EL FRAUDE FISCAL, DE TRANSPOSICIÓN DE LA DIRECTIVA (UE) 2016/1164, DEL CONSEJO, DE 12 DE JULIO DE 2016, POR LA QUE SE ESTABLECEN NORMAS CONTRA LAS PRÁCTICAS DE ELUSIÓN FISCAL QUE INCIDEN DIRECTAMENTE EN EL FUNCIONAMIENTO DEL MERCADO INTERIOR, DE MODIFICACIÓN DE DIVERSAS NORMAS TRIBUTARIAS Y EN MATERIA DE REGULACIÓN DEL JUEGO

### **ponentes**

### *D. Juan Martín Queralt*

Doctor en Derecho por la Universidad de Bolonia (Italia). Catedrático de Derecho Financiero y Tributario por la Universidad de Valencia y Murcia.

*Dª. Inmaculada Domínguez Calomarde* Subdirectora General de la Agencia Tributaria Valenciana.

*D. Enrique Lucas de Leyva* Socio Director de Anaford en Valencia.

### **moderador**

*D. Vicente Domínguez Calatayud* Académico de la RAVJL.

inicio de cada sesión.

• **Asociados/as** ICAV deberán acceder a la web del ICAV (www.icav.es) a través de ACCESO ASOCIADOS/AS con su usuario y contraseña, clicar en el cajetín Certificados

• **No colegiados/as** en la web del ICAV (www.icav.es) deberán clicar en el Menú FORMACIÓN, dentro encontrarán un cajetín llamado Certificados No Colegiados/as,

. . . . . . . . . . . . . . . Ilustre Colegio de Abogados de Valencia

**24** noviembre

*CONFERENCIA PRESENCIAL en el Salón de Actos del ICAV, Plaza deTetuán 16-5ª Planta* 

**La inscripción se efectuará a través de la página web del colegio www.icav.es en el apartado de formación, Oferta Formativa.**

Si al realizar la matriculación, no se recibe el correo electrónico que confirma la inscripción, rogamos se ponga en contacto con el Departamento de Formación.

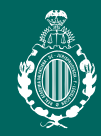

### EL CONTROL JUDICIAL **2ª sesión 16 16 de diciembre a las 19 horas** DE LA ACTUACIÓN CONTRA LA PANDEMIA.

#### **ponente**

*D. Pablo María Lucas Murillo de la Cueva* Magistrado de la Sala Tercera del Tribunal Supremo.

**moderador** *D. José L. Martínez Morales* Académico de la RAVJL.

• **Colegiados/as** deberán acceder a la web del ICAV (www.icav.es) a través de ACCESO

• **Asociados/as** ICAV deberán acceder a la web del ICAV (www.icav.es) a través de ACCESO ASOCIADOS/AS con su usuario y contraseña, clicar en el cajetín Certificados

• **No colegiados/as** en la web del ICAV (www.icav.es) deberán clicar en el Menú FORMACIÓN, dentro encontrarán un cajetín llamado Certificados No Colegiados/as,

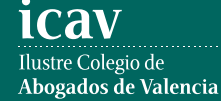

**La inscripción se efectuará a través de la página web del colegio www.icav.es en el apartado de formación, Oferta Formativa.**

Si al realizar la matriculación, no se recibe el correo electrónico que confirma la inscripción, rogamos se ponga en contacto con el Departamento de Formación.

## **DICIFMBRE**

*CONFERENCIA PRESENCIAL en el Salón de Actos del ICAV, Plaza deTetuán 16-5ª Planta* 

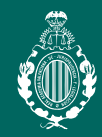

## MAR7O

*CONFERENCIA PRESENCIAL en el Salón de Actos del ICAV, Plaza deTetuán 16-5ª Planta* 

### EL IMPUESTO DE PLUSVALÍA. **3ª sesión 10 10 de marzo a las 19 horas**

**ponente**

*D. José Díaz Delgado* Académico de la RAVJL y Ex-Magistrado de la sala de lo Contencioso-Administrativo del Tribunal Supremo.

**moderador** *D. José L. Martínez Morales* Académico de la RAVJL.

• **Colegiados/as** deberán acceder a la web del ICAV (www.icav.es) a través de ACCESO

• **Asociados/as** ICAV deberán acceder a la web del ICAV (www.icav.es) a través de ACCESO ASOCIADOS/AS con su usuario y contraseña, clicar en el cajetín Certificados

• **No colegiados/as** en la web del ICAV (www.icav.es) deberán clicar en el Menú FORMACIÓN, dentro encontrarán un cajetín llamado Certificados No Colegiados/as,

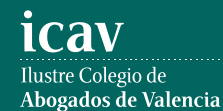

**La inscripción se efectuará a través de la página web del colegio www.icav.es en el apartado de formación, Oferta Formativa.**

Si al realizar la matriculación, no se recibe el correo electrónico que confirma la inscripción, rogamos se ponga en contacto con el Departamento de Formación.

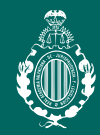

# LA REFORMA DE LA **4ª sesión 31 31 de marzo a las 19 horas**

CAPACIDAD DE LAS PERSONAS CON DISCAPACIDAD. LEY 8/2021

#### **ponente**

*Dª. María Paz García Rubio* Catedrática de Derecho Civil en la Universidad de Santiago de Compostela.

**moderadora** *Dª. Carolina del Carmen Castillo Martínez* Académica de la RAVJL.

• **Colegiados/as** deberán acceder a la web del ICAV (www.icav.es) a través de ACCESO

• **Asociados/as** ICAV deberán acceder a la web del ICAV (www.icav.es) a través de

• **No colegiados/as** en la web del ICAV (www.icav.es) deberán clicar en el Menú

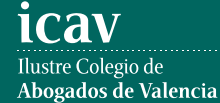

**La inscripción se efectuará a través de la página web del colegio www.icav.es en el apartado de formación, Oferta Formativa.**

Si al realizar la matriculación, no se recibe el correo electrónico que confirma la inscripción, rogamos se ponga en contacto con el Departamento de Formación.

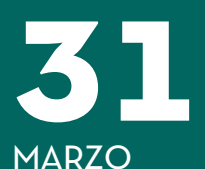

*CONFERENCIA ON LINE y PRESENCIAL en el Salón de Actos del ICAV, Plaza de Tetuán 16-5ª Planta* 

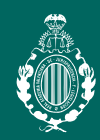

# **5ª sesión 12 12 de mayoa las 19 horas**

EL BAREMO, DE VALORACIÓN DEL DAÑO CORPORAL.

### **ponentes**

*D. Miquel Martín Casals* Catedrático de Derecho Civil en la Universidad de Girona.

*D. Enrique García-Chamón Cervera* Magistrado. Sección 8ª Audiencia Provincial de Alicante.

**moderadora** *Dª. Carolina del Carmen Castillo Martínez* Académica de la RAVJL.

• **Colegiados/as** deberán acceder a la web del ICAV (www.icav.es) a través de ACCESO

• **No colegiados/as** en la web del ICAV (www.icav.es) deberán clicar en el Menú

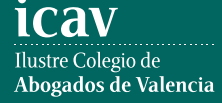

**La inscripción se efectuará a través de la página web del colegio www.icav.es en el apartado de formación, Oferta Formativa.**

Si al realizar la matriculación, no se recibe el correo electrónico que confirma la inscripción, rogamos se ponga en contacto con el Departamento de Formación.

### **MAYO**

*CONFERENCIA ON LINE y PRESENCIAL en el Salón de Actos del ICAV, Plaza de Tetuán 16-5ª Planta*